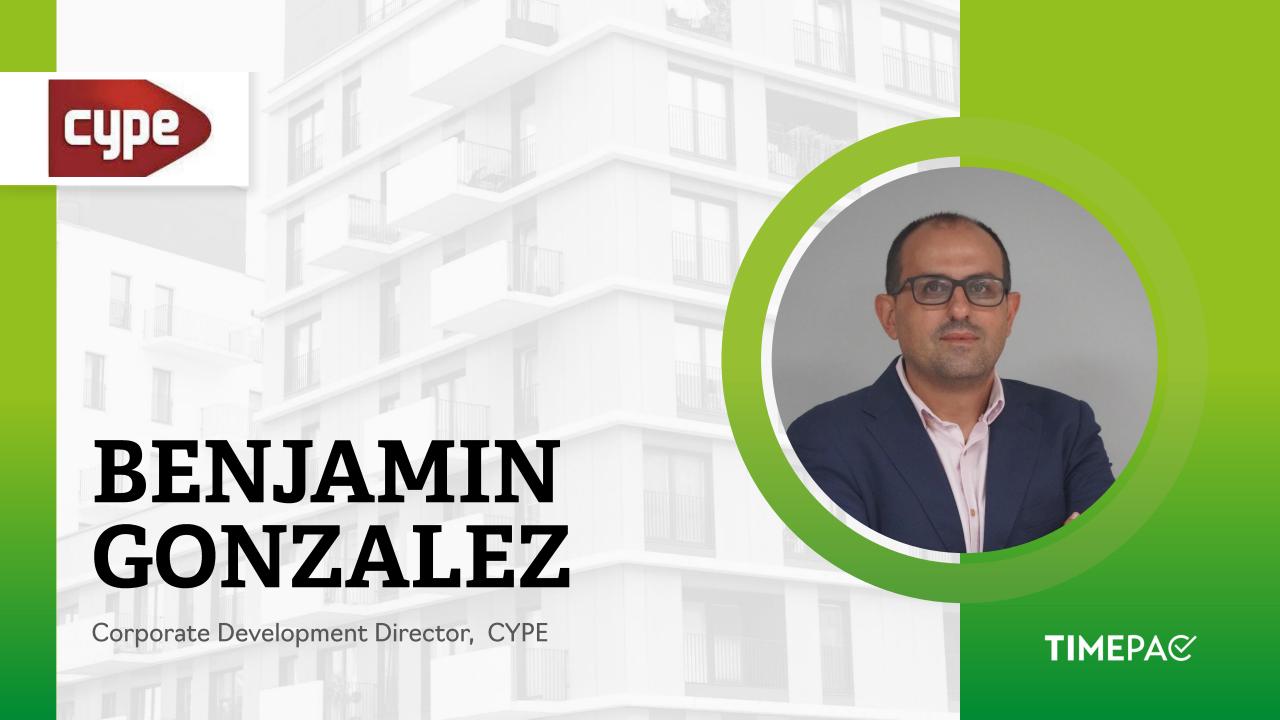

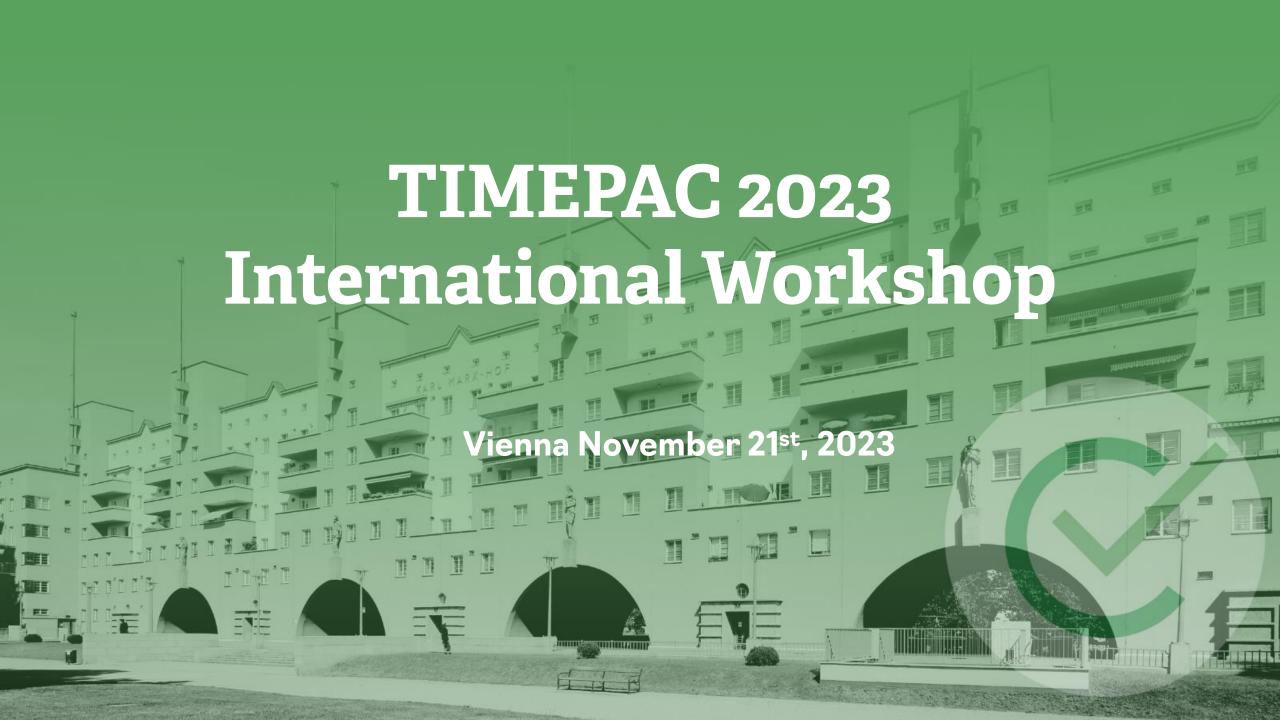

**International Workshop** 

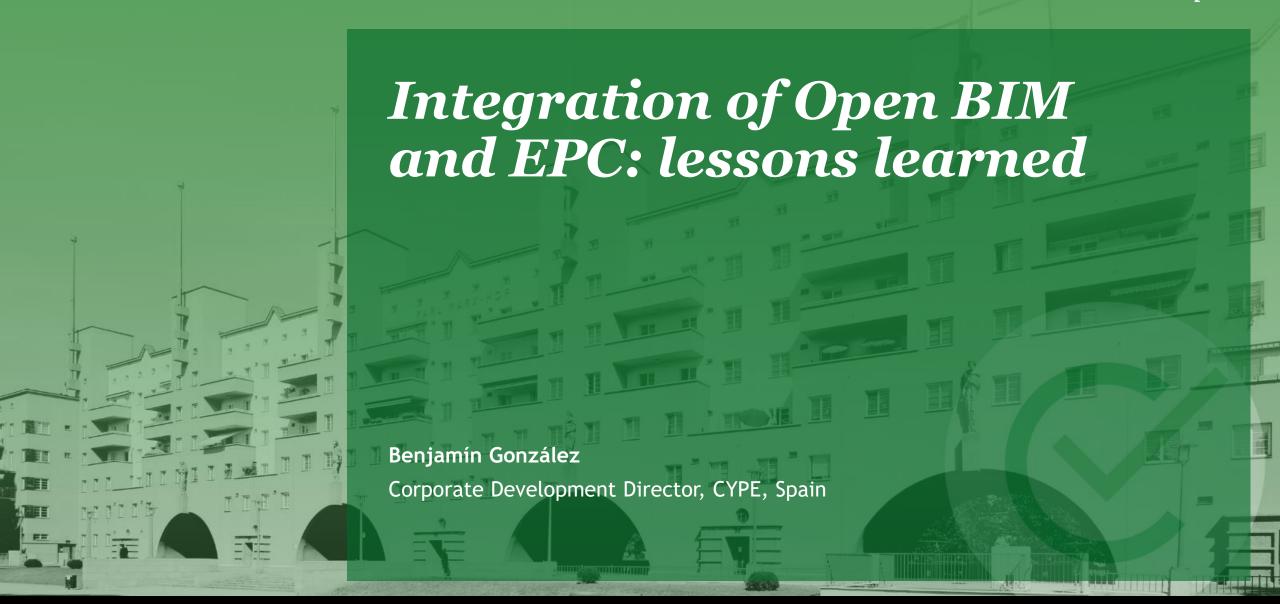

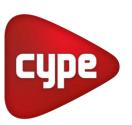

40 YEARS
OF SOFTWARE
DEVELOPMENT
+150 TOOLS

200
PROFESSIONALS
+30 DEALERS

+100.000
CUSTOMERS
+65 COUNTRIES

Architecture

**MEP** 

**Structures** 

Management

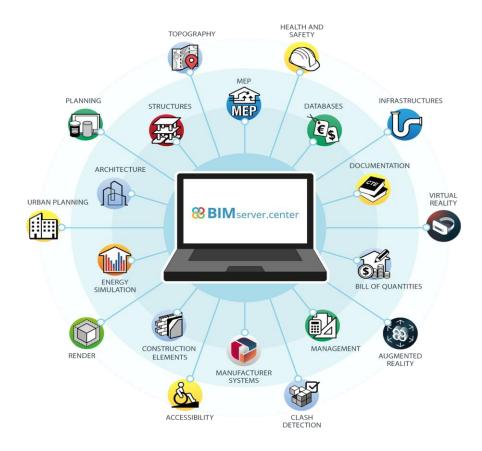

### How to use BIM to generate Energy Performance Certificates?

#### How to connect a BIM architectural model with the EPC

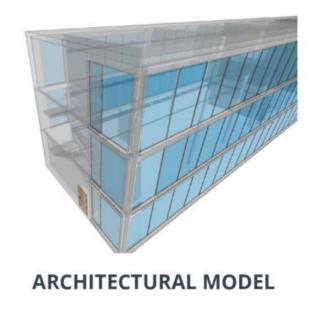

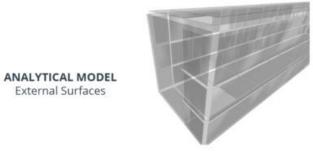

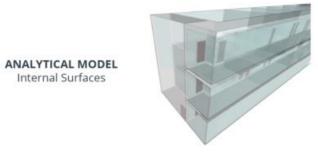

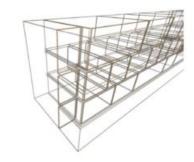

ANALYTICAL MODEL Edges

#### How to connect a BIM architectural model with the EPC

Software orientation

Native files

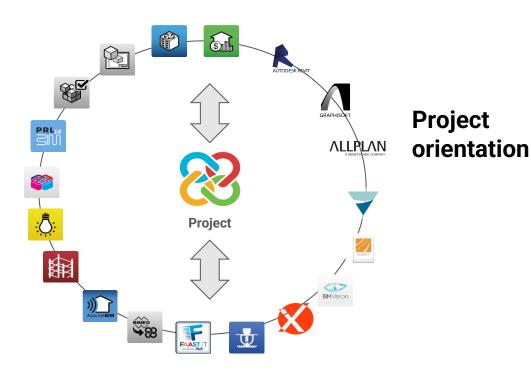

### **Open BIM Workflow**

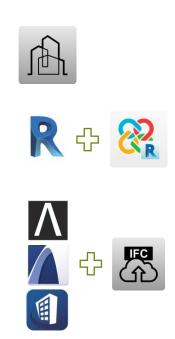

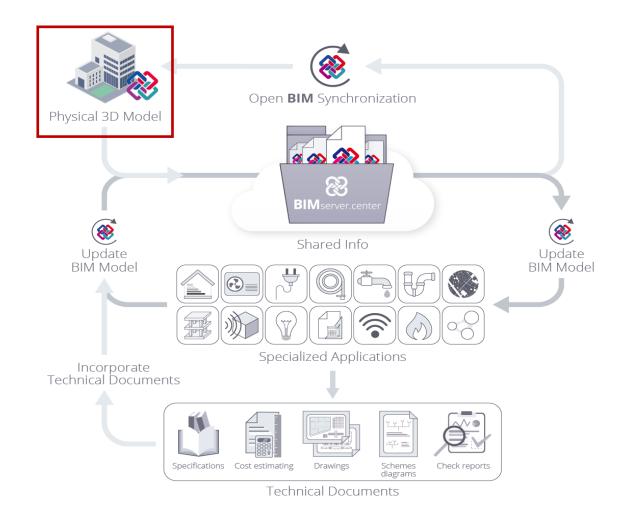

### **Open BIM Workflow**

Option 1. IFC exchange using BIM tools (CYPE Architecture, Revit, Archicad, Allplan,...)

Option 2. IFC exchange using a simulation 3D modeler (IFC Builder)

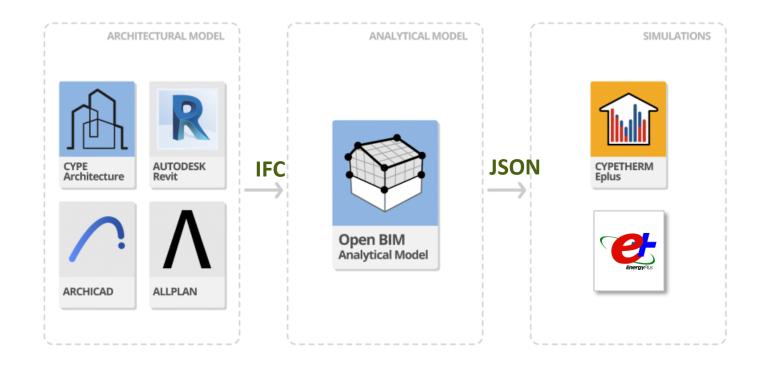

# ARCHITECTURAL MODEL

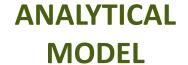

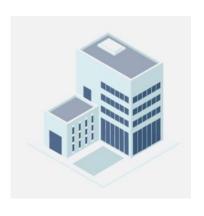

VS

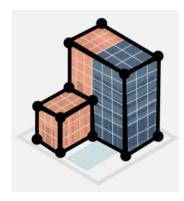

✓ Walls, floors, windows...

✓ Surfaces, edges, boundaries ...

# ARCHITECTURAL MODEL

# ANALYTICAL MODEL

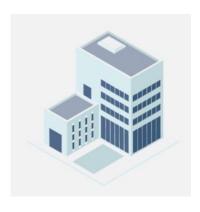

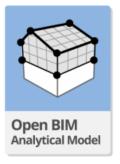

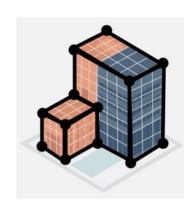

✓ Walls, floors, windows...

✓ Surfaces, edges, boundaries ...

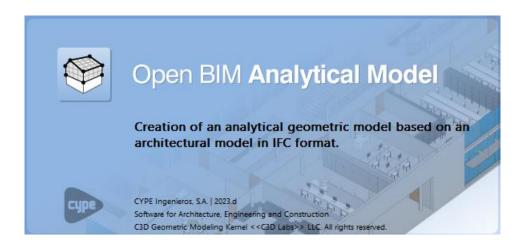

https://info.cype.com/en/software/open-bim-analytical-model/

https://learning.cype.com/en/video/open-bim-analytical-model/

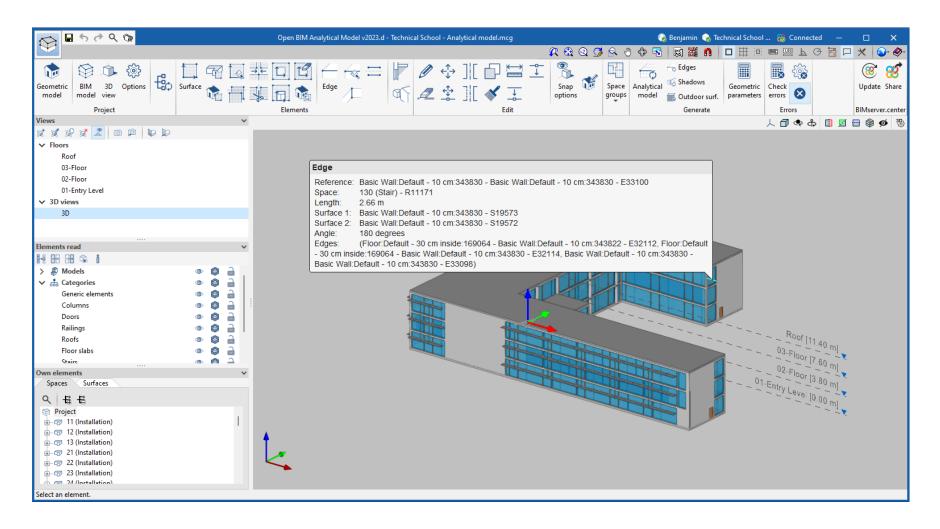

# IFC exchange using a simulation 3D modeler (IFC Builder)

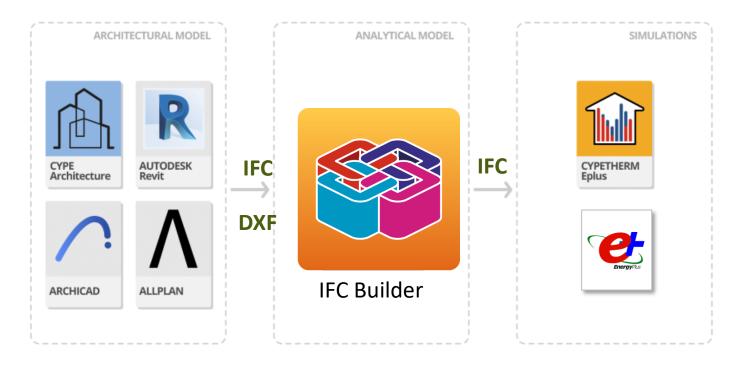

#### Open BIM Workflow. Option 2. IFC Builder

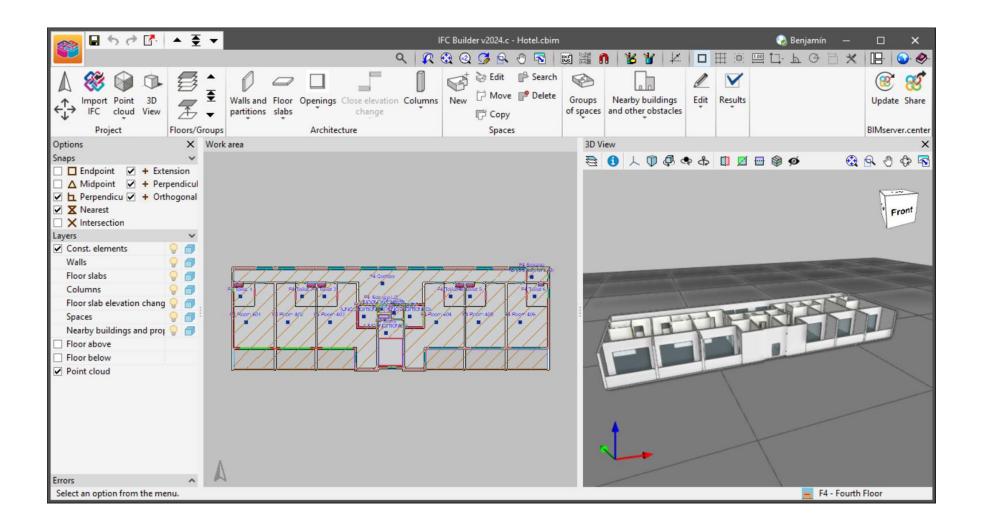

### Open BIM Workflow. Option 2. IFC Builder

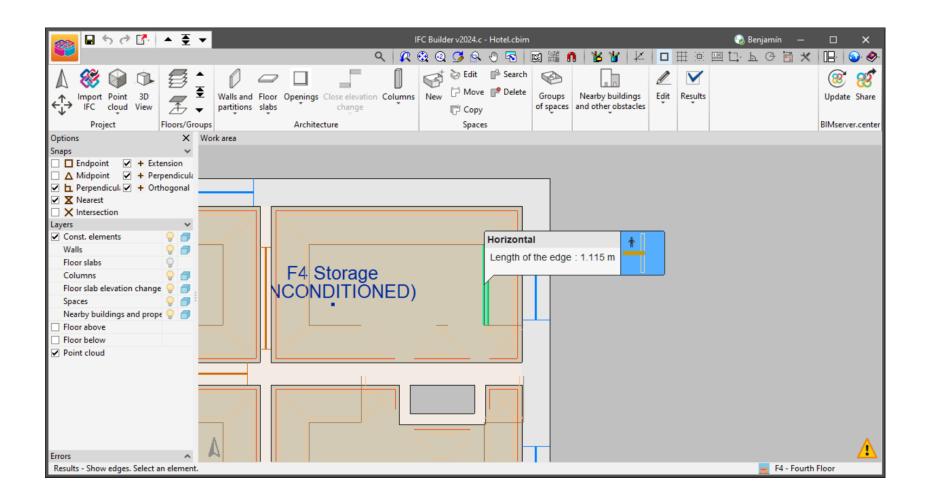

### Open BIM Workflow. CYPETHERM Eplus

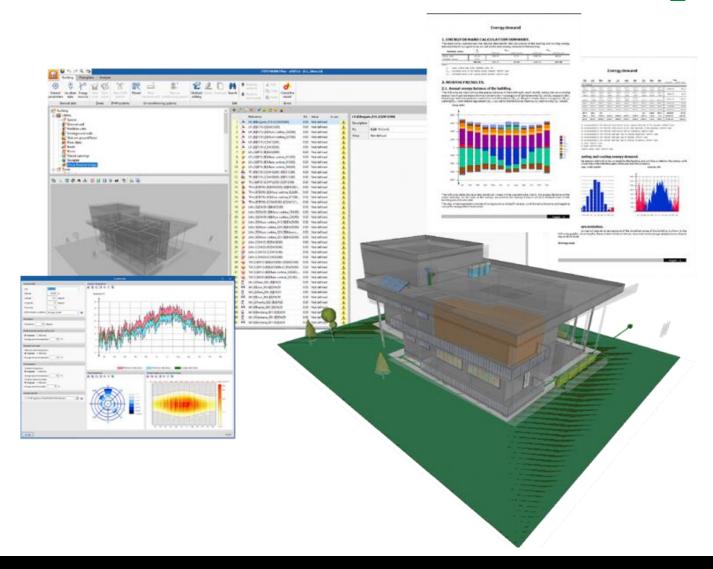

#### **Conclusions**

- There is no single path and no single model.
- The architectural BIM model should be simplified to be used in an energy simulation model and EPC generation.
- It is possible to use 100% 3D models for EPC generation.
- It is possible to generate 3D models from drawings and IFCs.
- Both workflows are productive. Depends on the user.

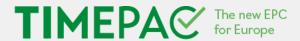

# If you would like more information, please contact us at

benjamin.gonzalez@cype.com

Thanks for your attention!